## **4to. Parcial Sistemas Digitales A-15**

**Prof. Luis ARAUJO**

1. Implemente el siguiente Diagrama de Estados. Use para el diseño un flip-flop JK (con la entrada K complementada) para Q0 y dos flip-flop D para Q1 y Q2. Además use para el diseño solo compuertas NAND de 2, 3 y 4 entradas y la asignación de estados que se muestra en la figura.

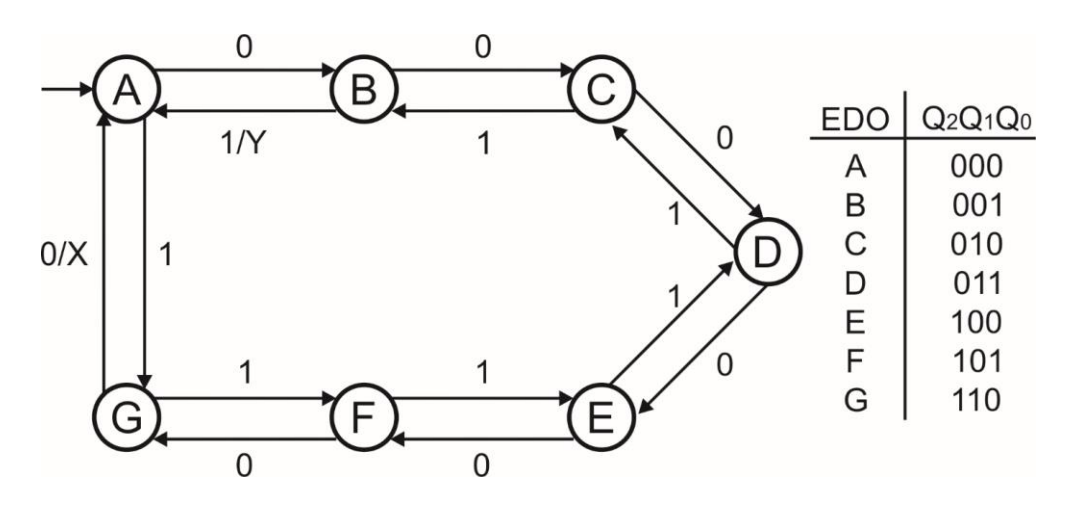

2. Implemente el siguiente diagrama ASM.

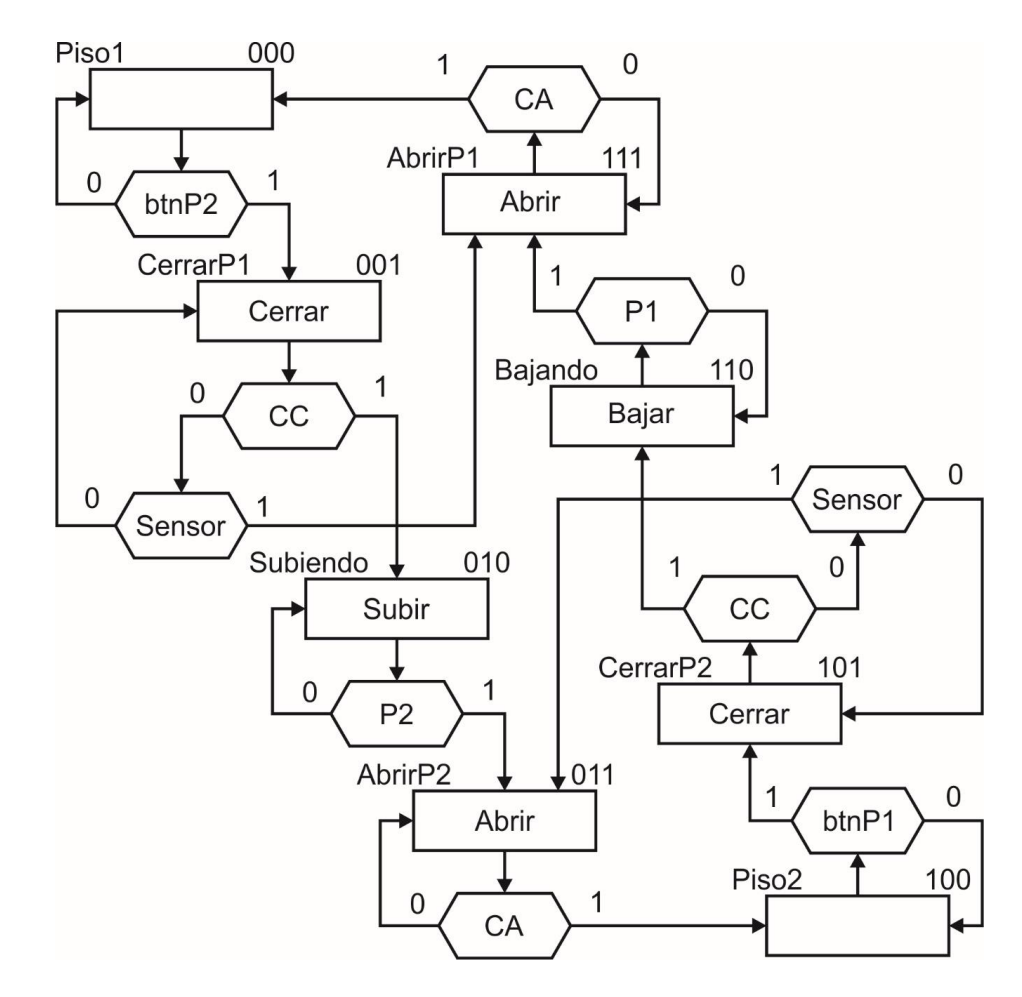